### Deep Reinforcement Learning MIT 6.S191

Alexander Amini January 30, 2019

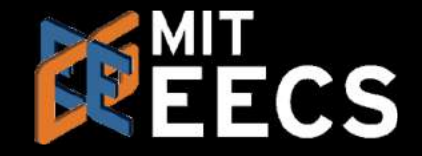

Play Video@ 01:00

### **Types of Deep Learning**

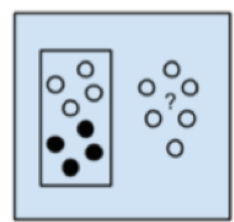

Supervised Learning

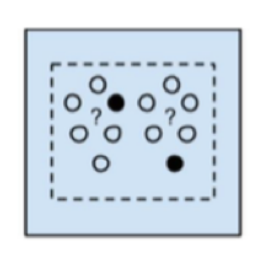

Semi-Supervised Learning

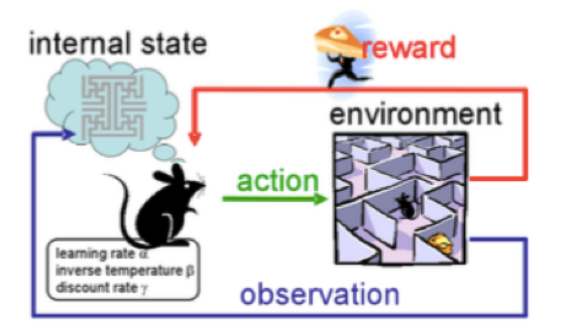

**Reinforcement Learning** 

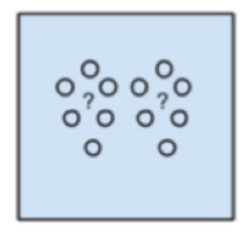

Unsupervised Learning

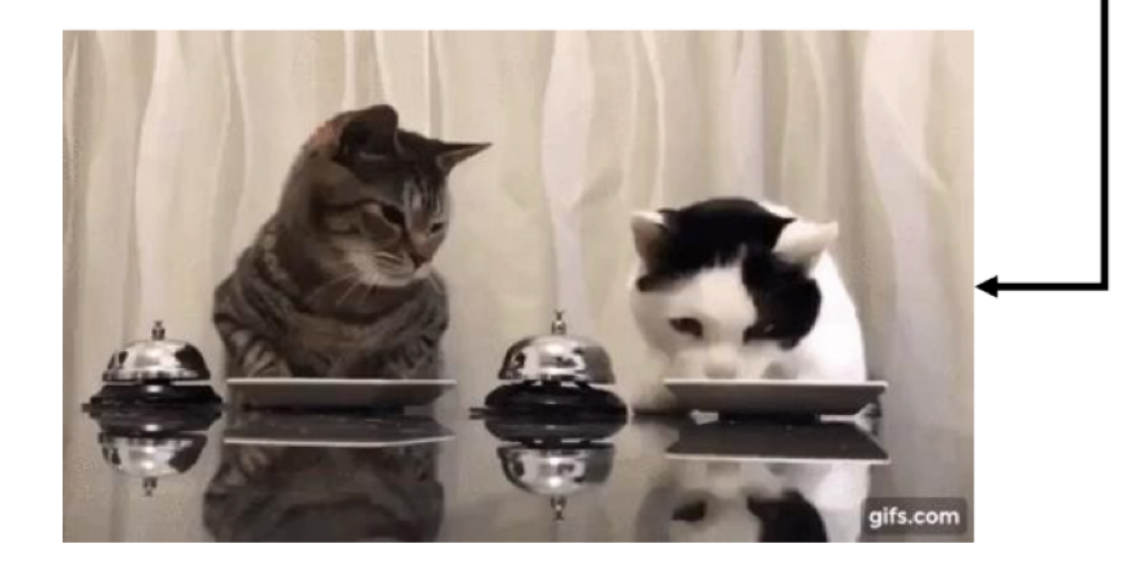

### Supervised Learning

Data:  $(x, y)$  $x$  is data,  $y$  is label

**Goal:** Learn function to map  $x \rightarrow y$ 

#### Apple example:

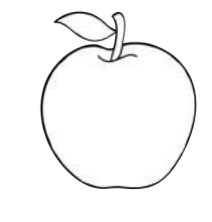

This thing is an apple.

### Supervised Learning

Unsupervised Learning

Data:  $(x, y)$  $x$  is data,  $y$  is label

**Goal:** Learn function to map  $x \rightarrow y$ 

Apple example:

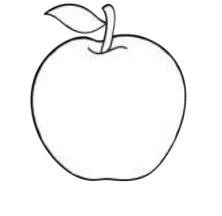

Data:  $x$  $x$  is data, no labels!

**Goal:** Learn underlying structure

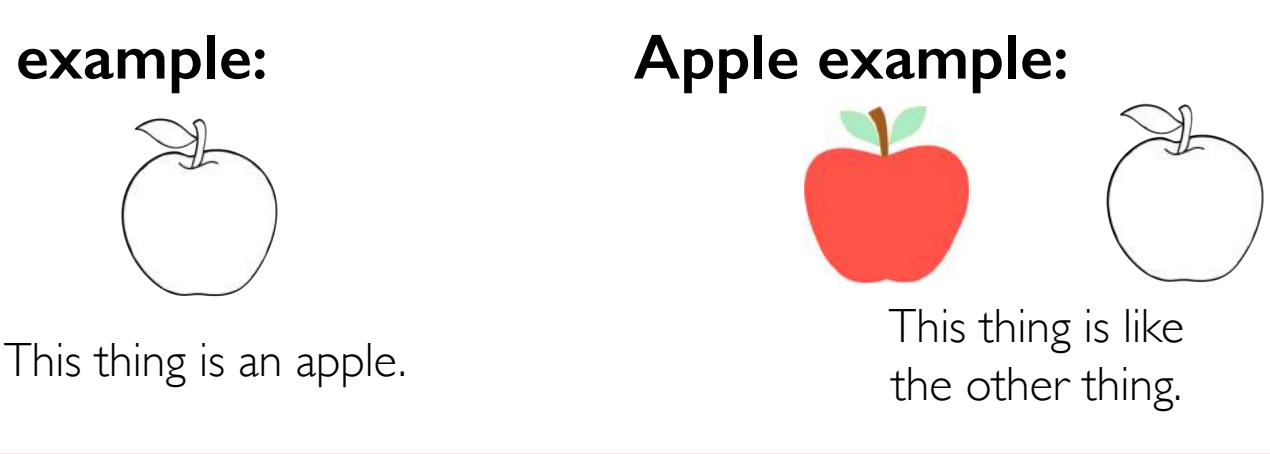

Supervised Learning

Unsupervised Learning

Data:  $(x, y)$  $x$  is data,  $y$  is label

**Goal:** Learn function to map  $x \rightarrow y$ 

Apple example:

This thing is an apple.

Data:  $x$  $x$  is data, no labels!

**Goal:** Learn underlying structure

Reinforcement Learning

**Data:** state-action pairs

**Goal:** Maximize future rewards over many time steps

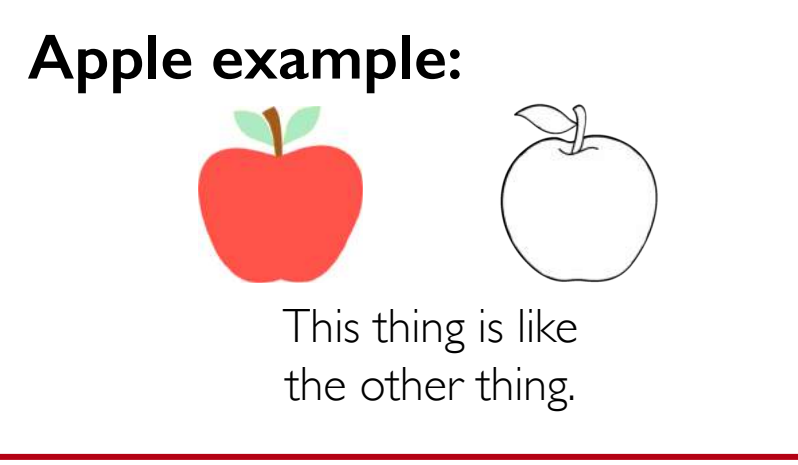

Apple example:

Eat this thing because it will keep you alive.

Reinforcement Learning

**Data:** state-action pairs

### Goal: Learn RL: our focus today.

Goal: Maximize future rewards over many time steps

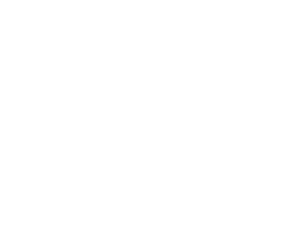

This is an apple.<br> **This is an apple.**<br> **This is an apple.**<br> **This is an apple.**<br> **Will keep you alive.** 

Apple example:

Eat this thing because it

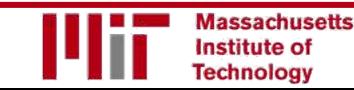

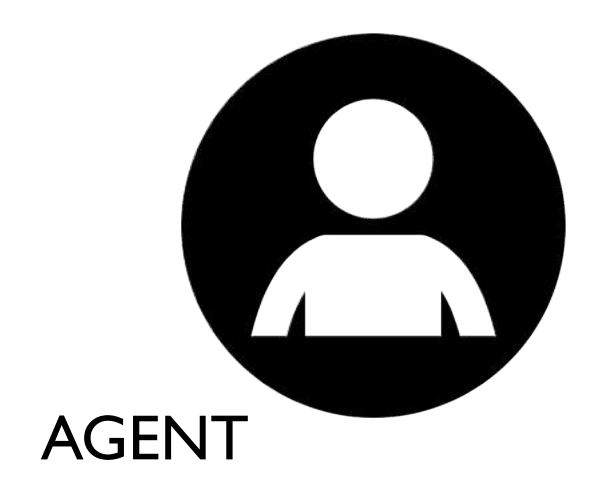

#### Agent: takes actions.

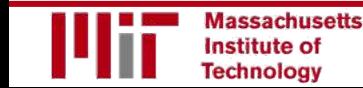

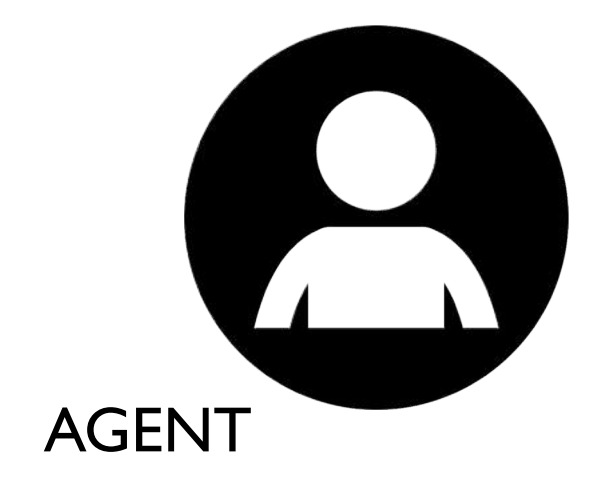

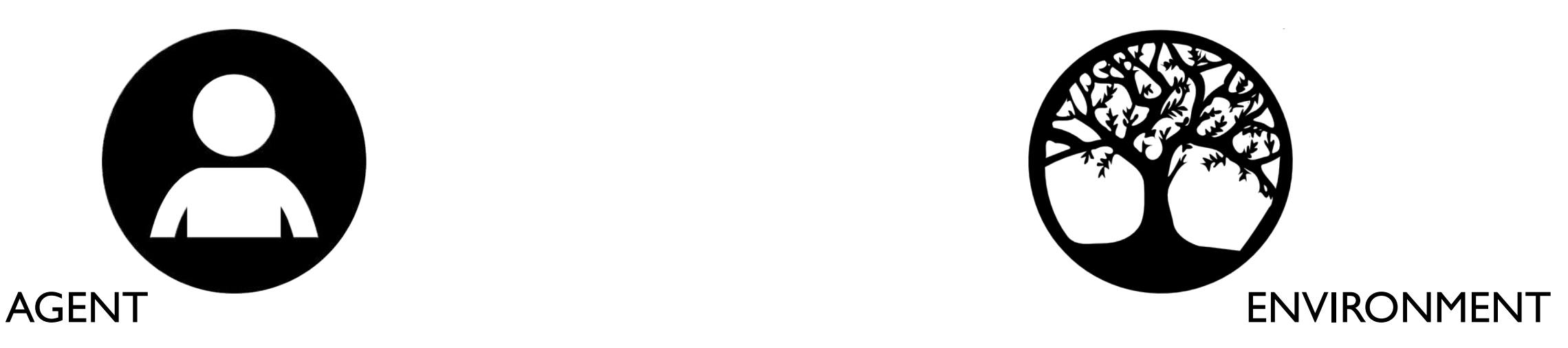

#### **Environment:** the world in which the agent exists and operates.

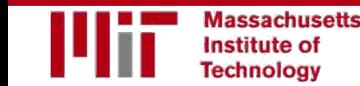

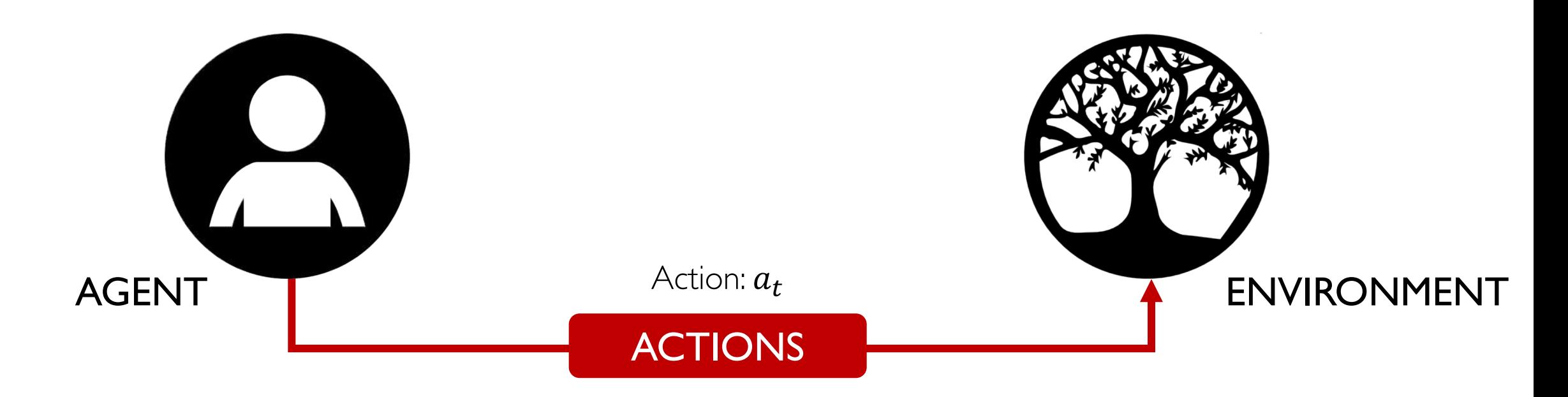

Action: a move the agent can make in the environment.

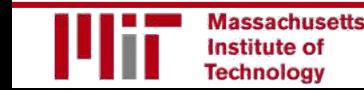

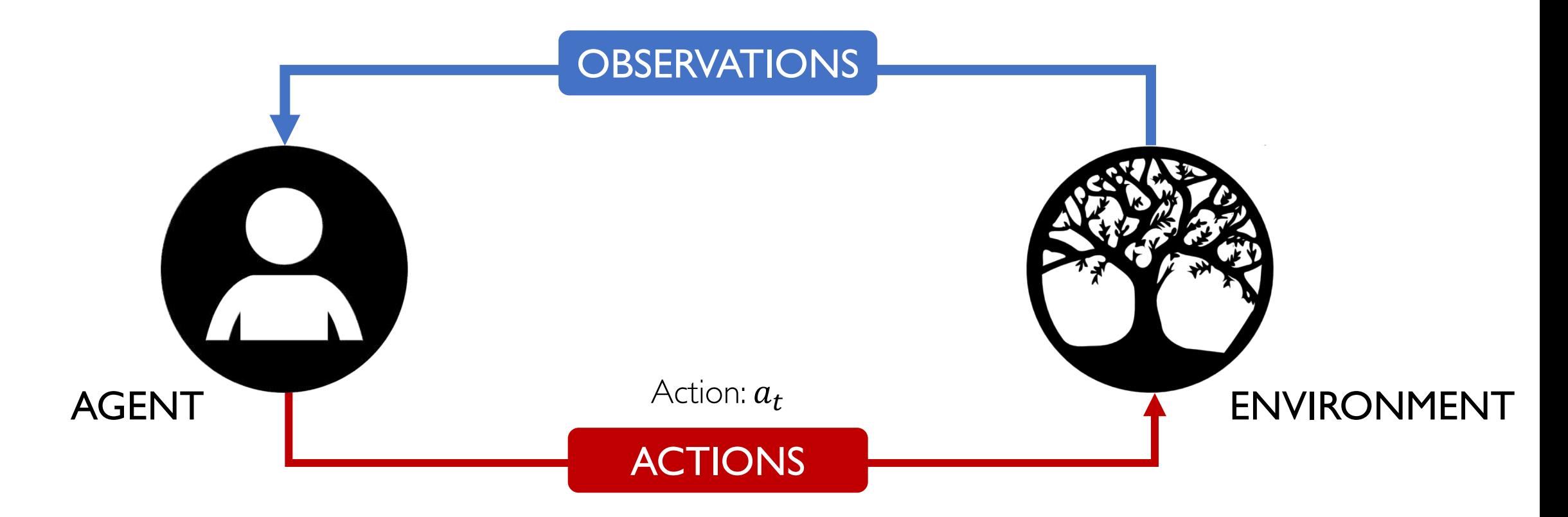

#### **Observations:** of the environment after taking actions.

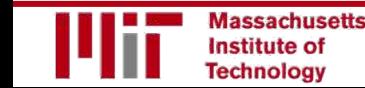

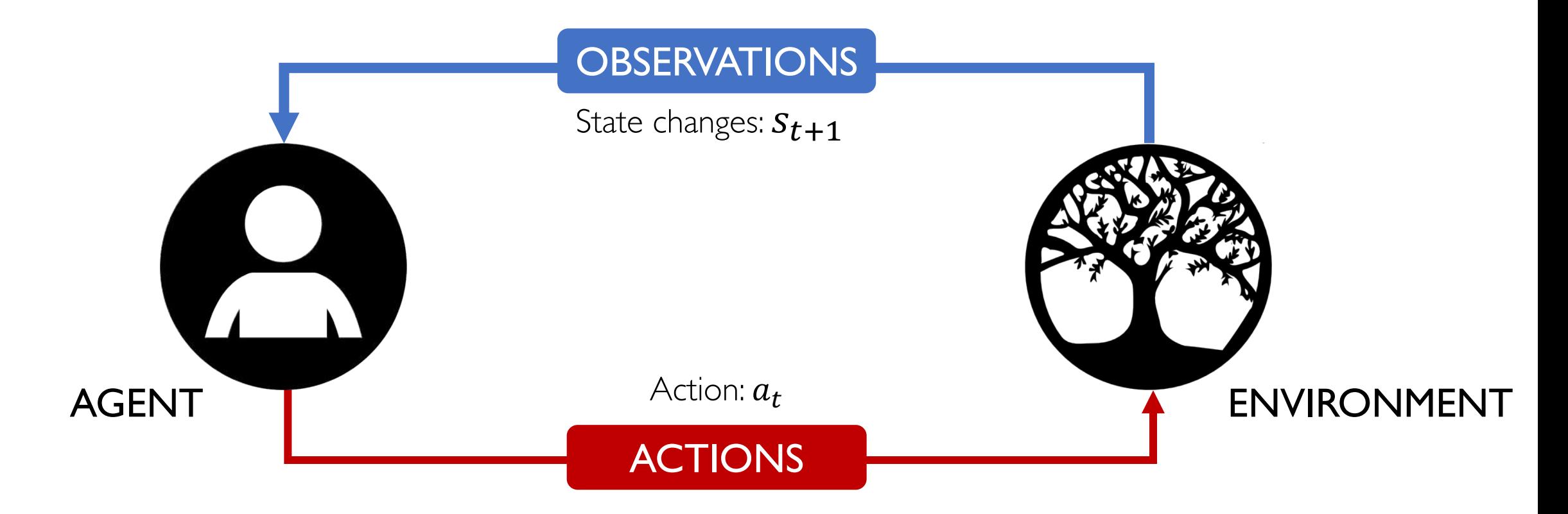

#### **State:** a situation which the agent perceives.

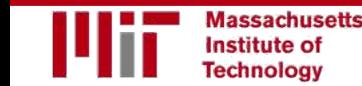

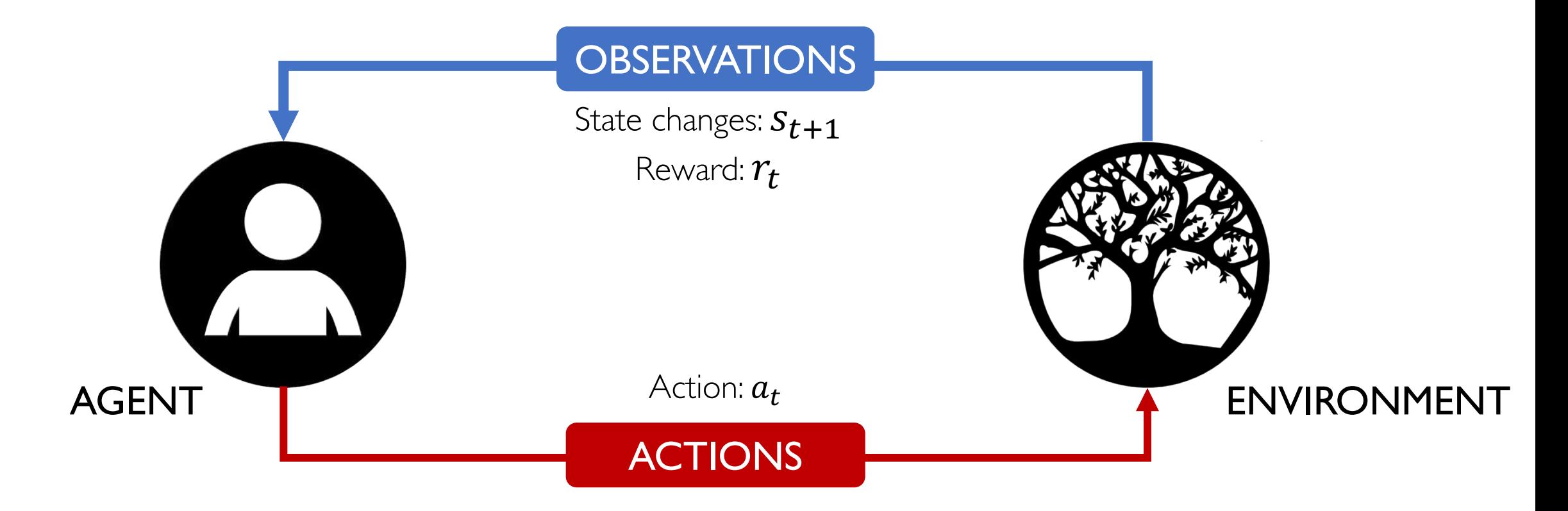

**Reward:** feedback that measures the success or failure of the agent's action.

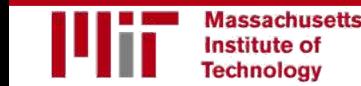

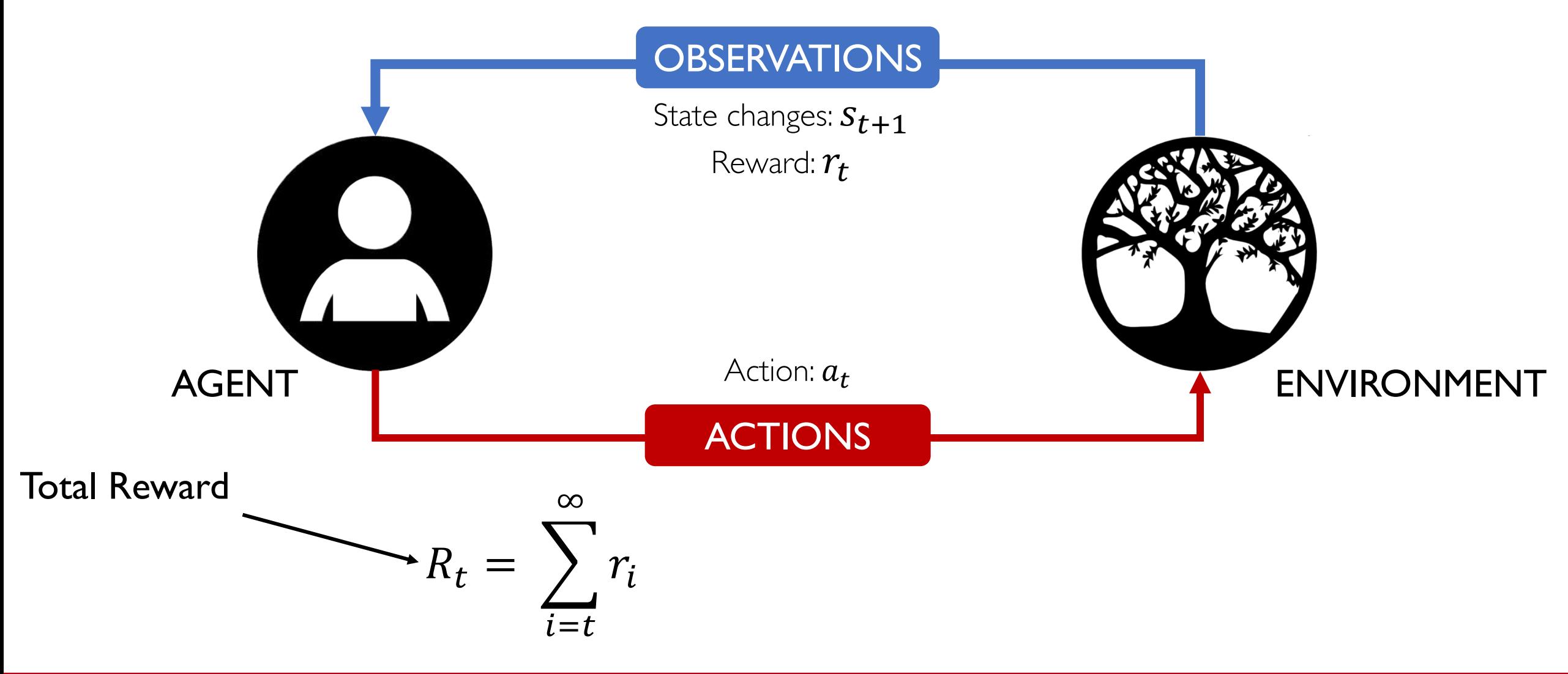

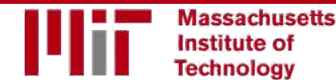

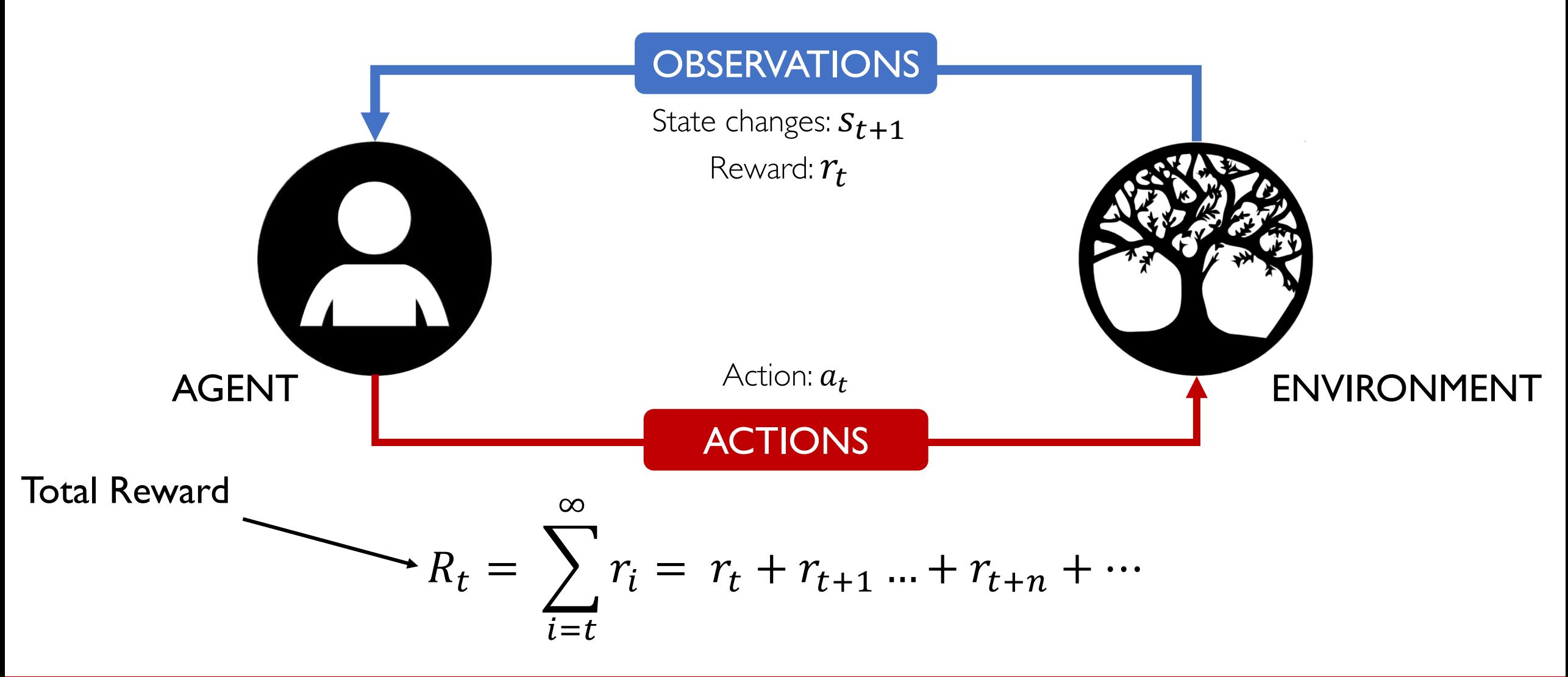

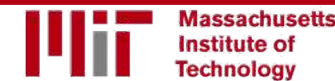

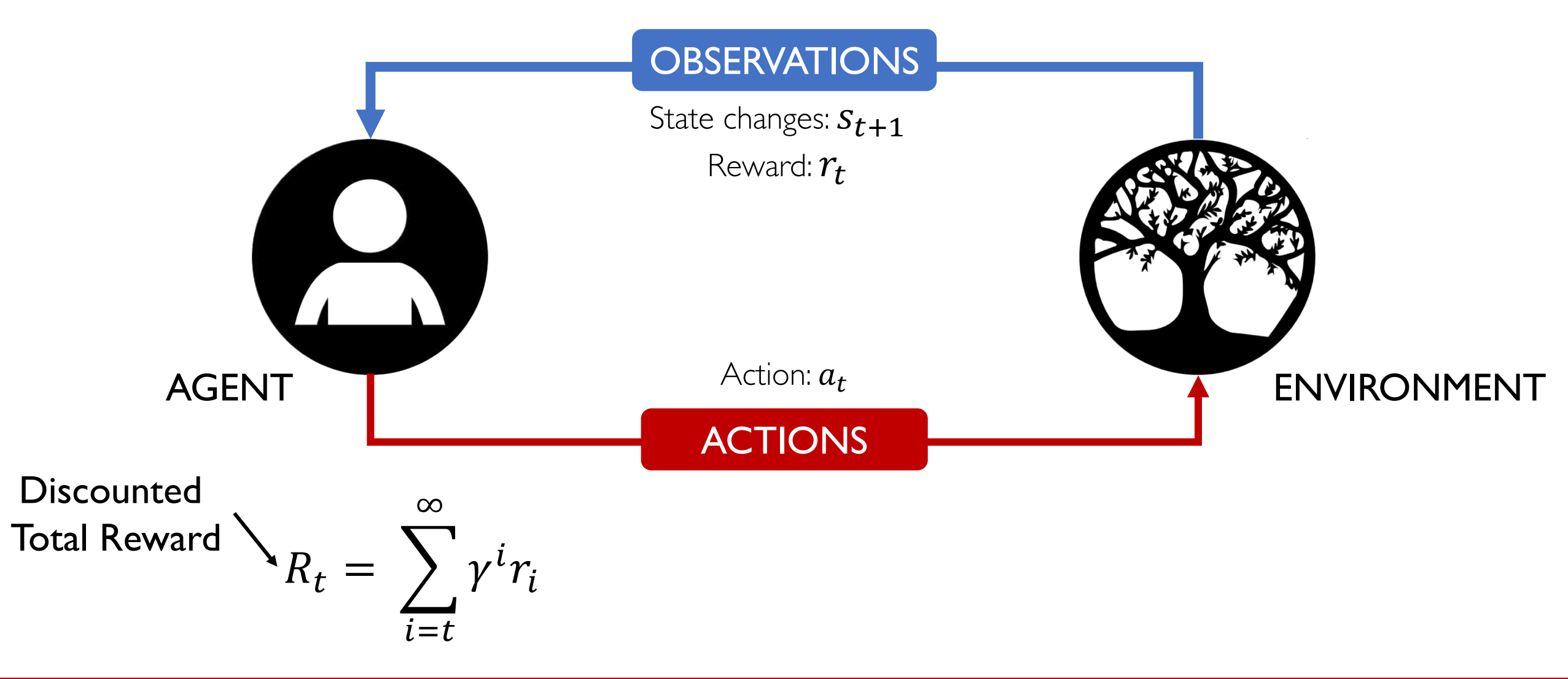

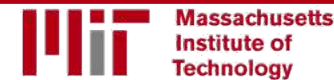

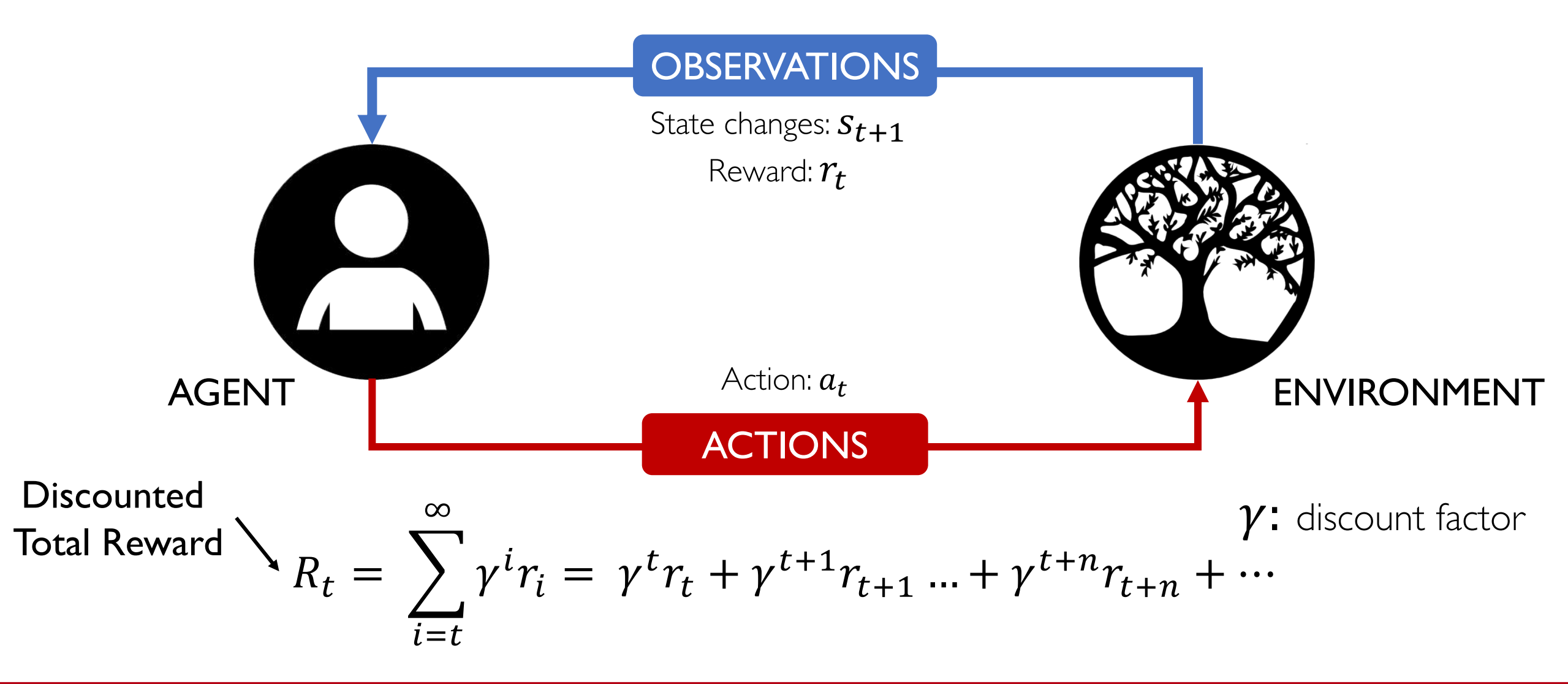

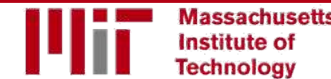

Reinforcement learning is a general-purpose framework for decision-making:

- An agent operates in an environment: **Atari Breakout**
- An agent has the capacity to **act**
- Each action influences the agent's **future state**
- Success is measured by a **reward** signal
- **Goal** is to select actions to maximize future reward

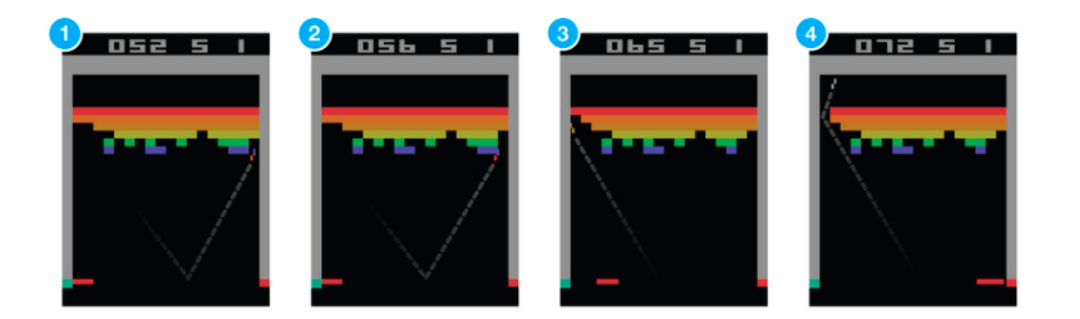

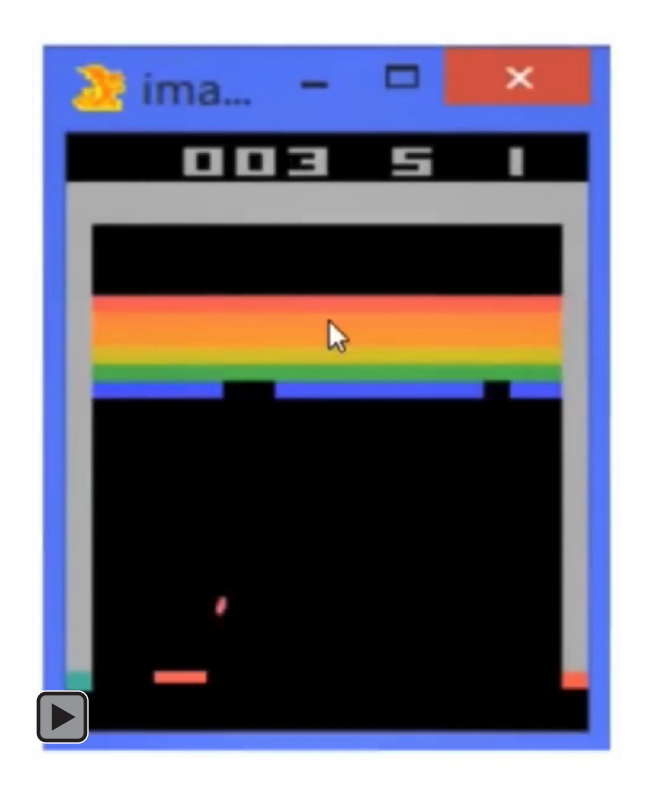

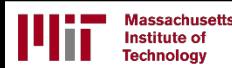

For the full updated list of references visit: <https://selfdrivingcars.mit.edu/references>

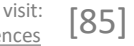

Lex Fridman: fridman@mit.edu January 2018 Course 6.S191: Intro to Deep Learning

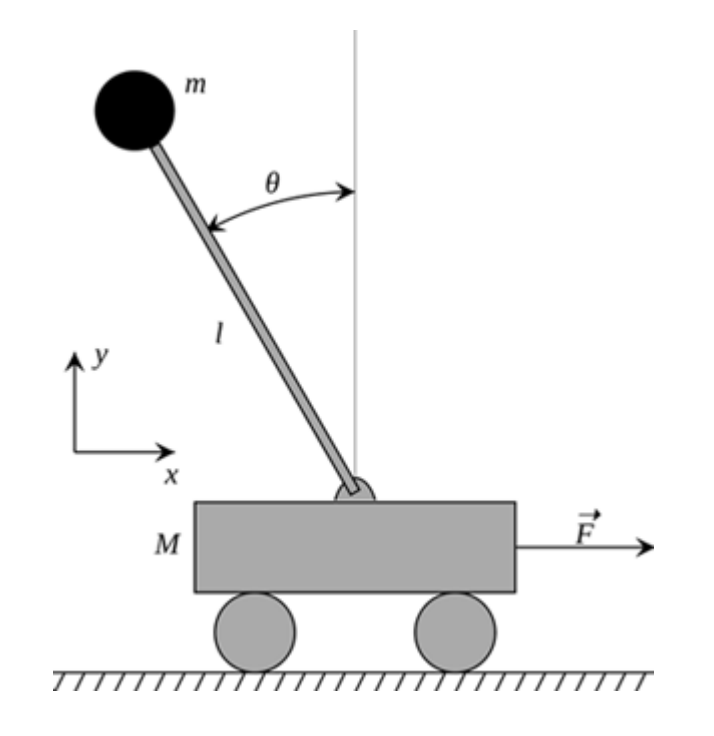

#### Cart-Pole Balancing

- **Goal**— Balance the pole on top of a moving cart
- **State**—Pole angle, angular speed. Cart position, horizontal velocity.
- **Actions**— horizontal force to the cart
- **Reward**— 1 at each time step if the pole is upright

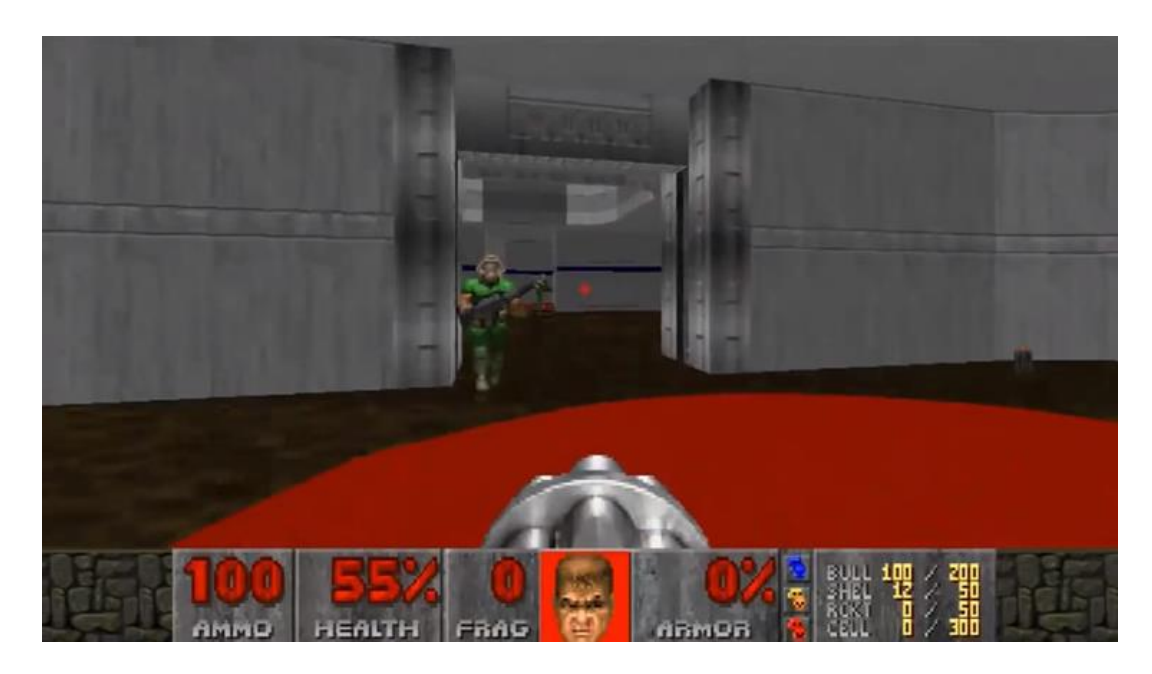

#### Doom

- **Goal**— Eliminate all opponents
- **State**— Raw game pixels of the game
- **Actions**— Up, Down, Left, Right etc
- **Reward**— Positive when eliminating an opponent, negative when the agent is eliminated

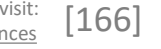

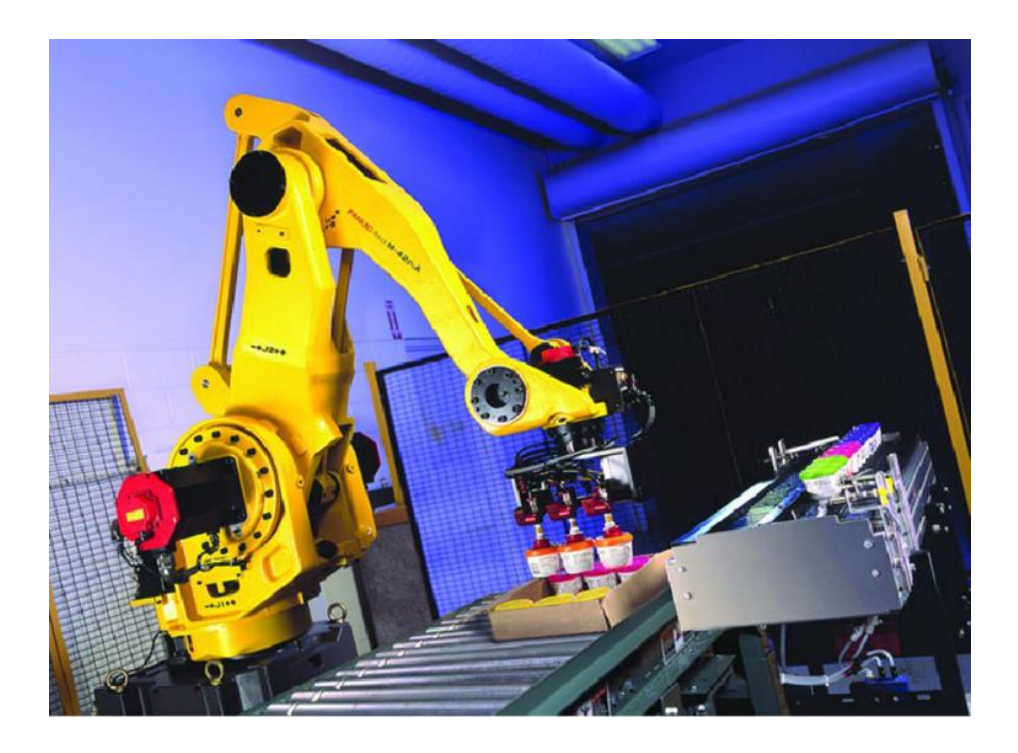

#### Bin Packing

- **Goal** Pick a device from a box and put it into a container
- **State** Raw pixels of the real world
- **Actions**  Possible actions of the robot
- **Reward** Positive when placing a device successfully, negative otherwise

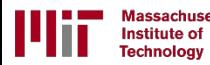

### Defining the Q-function

$$
R_t = r_t + \gamma r_{t+1} + \gamma^2 r_{t+2} + \cdots
$$

Total reward,  $R_t$ , is the discounted sum of all rewards obtained from time t

 $Q(s, a) = \mathbb{E}[R_t]$ 

The Q-function captures the **expected total future reward** an agent in state,  $s$ , can receive by executing a certain action,  $a$ 

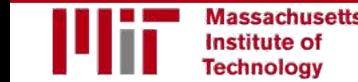

# How to take actions given a Q-function?  $Q(s, a) = \mathbb{E}[R_t]$ (state, action)

Ultimately, the agent needs a **policy**  $\pi(s)$ , to infer the **best action to take** at its state, s

**Strategy:** the policy should choose an action that maximizes future reward

$$
\pi^*(s) = \operatorname*{argmax}_a Q(s, a)
$$

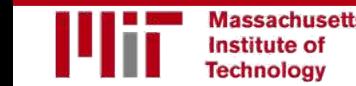

### Deep Reinforcement Learning Algorithms

### **Value Learning**

### Find  $Q(s, a)$  $\overline{a}$  = argmax  $\overline{Q}(s, a)$  $\overline{a}$

### **Policy Learning**

Find  $\pi(s)$ 

Sample  $a \sim \pi(s)$ 

### Deep Reinforcement Learning Algorithms

### **Value Learning**

### Find  $Q(s, a)$  $a = \argmax Q(s, a)$  $\overline{a}$

#### Example: Atari Breakout

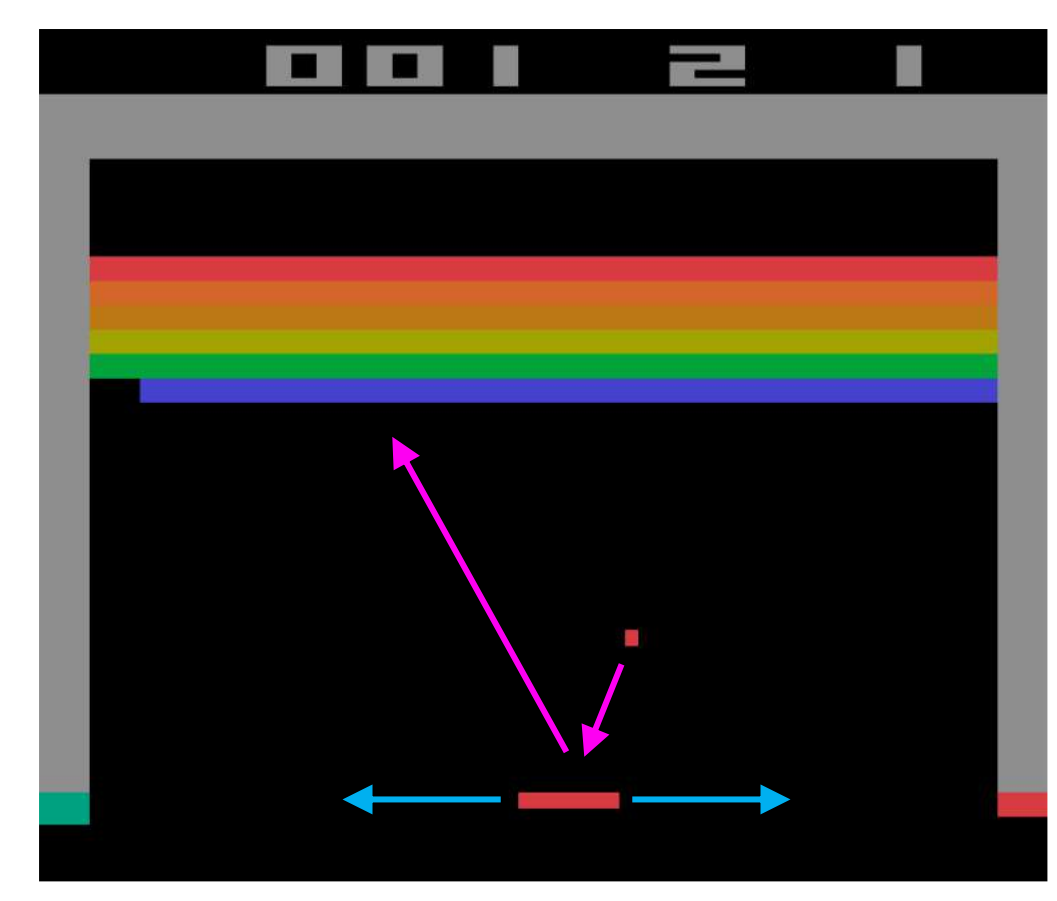

#### It can be very difficult for humans to accurately estimate Q-values

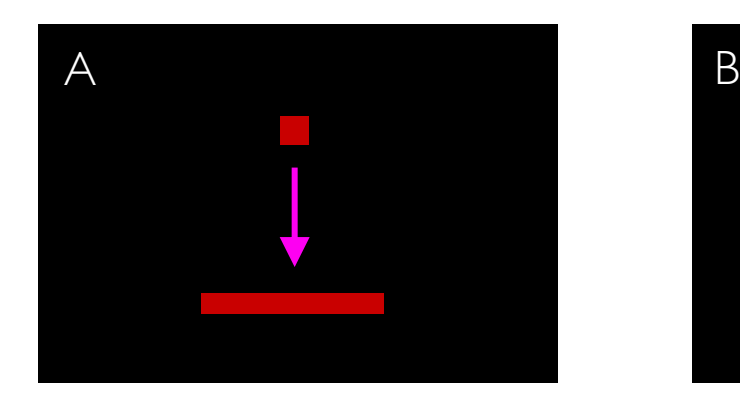

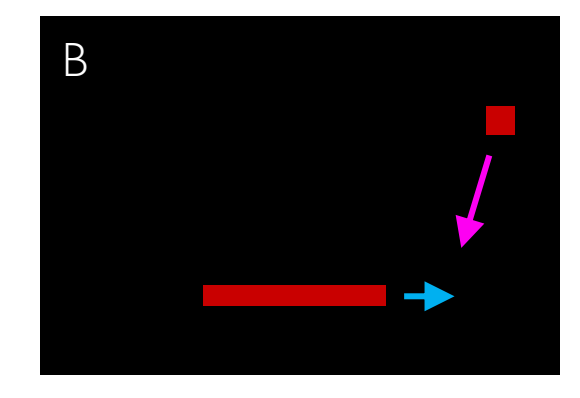

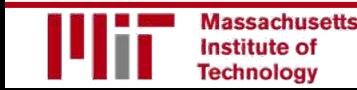

#### Example: Atari Breakout

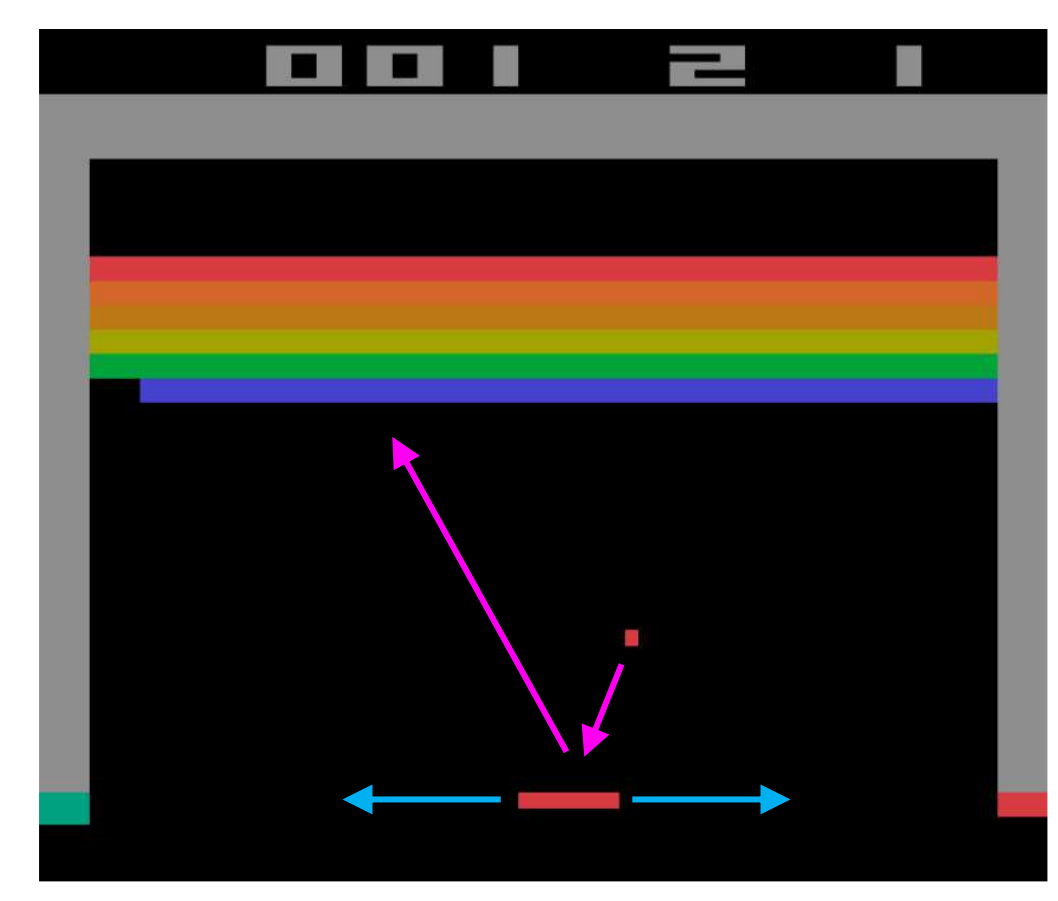

#### It can be very difficult for humans to accurately estimate Q-values

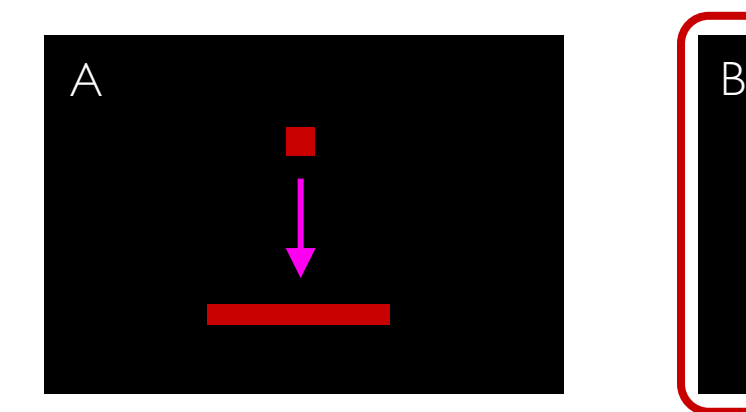

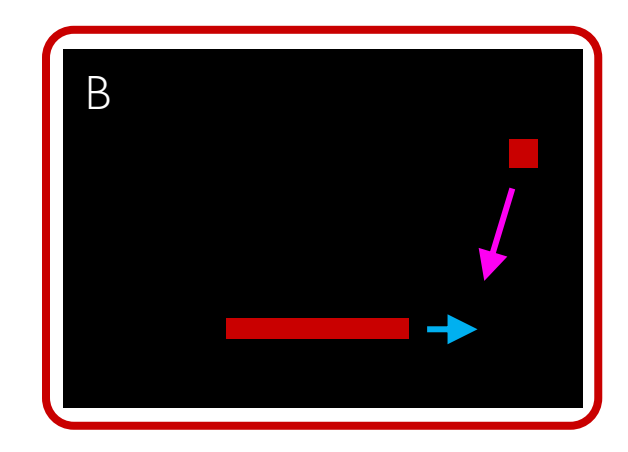

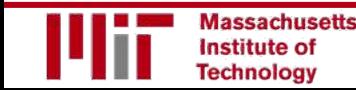

#### Example: Atari Breakout - Middle

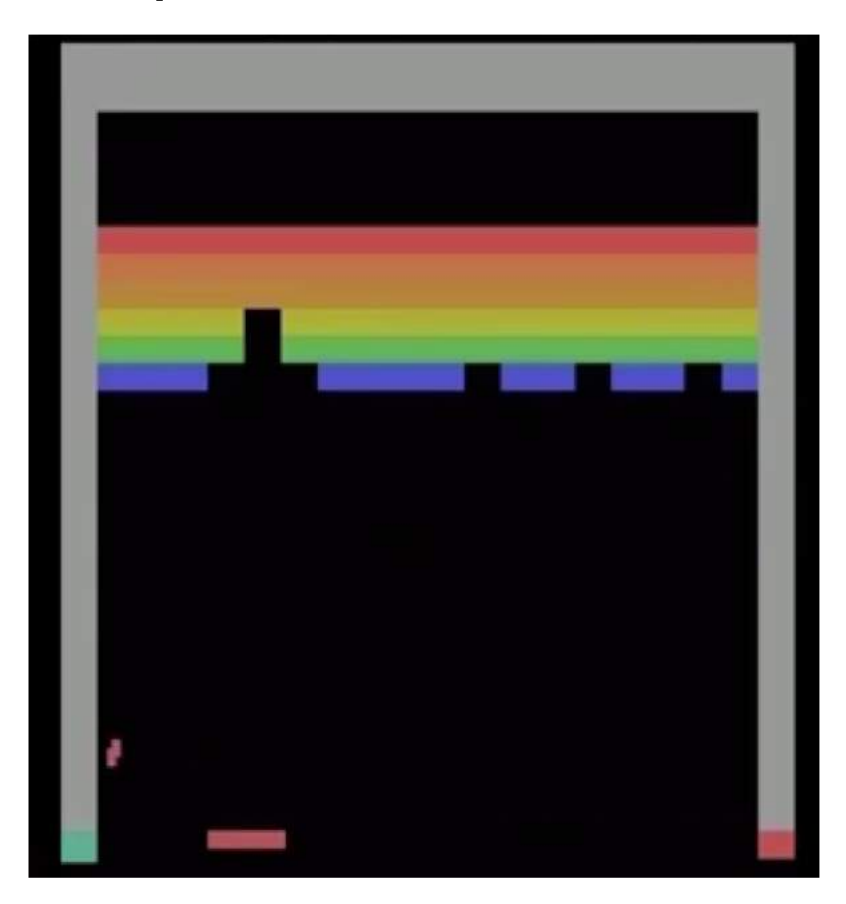

It can be very difficult for humans to accurately estimate Q-values

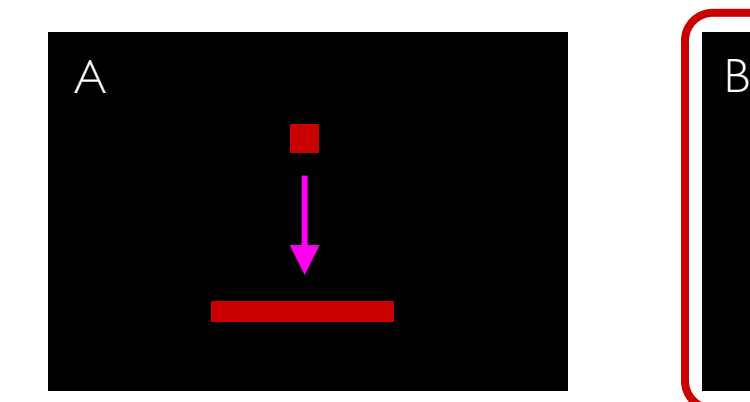

![](_page_27_Picture_5.jpeg)

![](_page_27_Picture_7.jpeg)

#### Example: Atari Breakout - Side

![](_page_28_Picture_2.jpeg)

It can be very difficult for humans to accurately estimate Q-values

![](_page_28_Picture_4.jpeg)

![](_page_28_Picture_5.jpeg)

![](_page_28_Picture_7.jpeg)

Play Video @19:48

# Deep Q Networks (DQN)

How can we use deep neural networks to model Q-functions?

![](_page_30_Figure_2.jpeg)

![](_page_30_Picture_3.jpeg)

# Deep Q Networks (DQN)

How can we use deep neural networks to model Q-functions?

![](_page_31_Figure_2.jpeg)

![](_page_31_Figure_3.jpeg)

![](_page_31_Picture_4.jpeg)

# Deep Q Networks (DQN): Training

How can we use deep neural networks to model Q-functions?

![](_page_32_Figure_2.jpeg)

$$
\mathcal{L} = \mathbb{E}\left[\left\|\left(r + \gamma \max_{a'} Q(s', a')\right) - Q(s, a)\right\|^2\right]
$$

![](_page_32_Picture_4.jpeg)

# Deep Q Networks (DQN): Training

How can we use deep neural networks to model Q-functions?

![](_page_33_Figure_2.jpeg)

![](_page_33_Picture_3.jpeg)

# Deep Q Networks (DQN): Training

How can we use deep neural networks to model Q-functions?

![](_page_34_Figure_2.jpeg)

![](_page_34_Picture_3.jpeg)

### DQN Atari Results

![](_page_35_Figure_1.jpeg)

![](_page_35_Picture_2.jpeg)

6.S191 Introduction to Deep Learning [introtodeeplearning.com](http://introtodeeplearning.com/)

1/30/19

### DQN Atari Results

![](_page_36_Figure_1.jpeg)

**Massachusetts Institute of Technology** 

6.S191 Introduction to Deep Learning

# Downsides of Q-learning

### Complexity:

- Can model scenarios where the action space is discrete and small
- Cannot handle continuous action spaces

#### Flexibility:

• Cannot learn stochastic policies since policy is deterministically computed from the Q function

### To overcome, consider a new class of RL training algorithms: Policy gradient methods

![](_page_37_Picture_7.jpeg)

IMPORTANT:

Imagine you want to predict steering wheel angle of a car!

**DQN (before):** Approximating Q and inferring the optimal policy,

![](_page_38_Figure_2.jpeg)

![](_page_38_Picture_3.jpeg)

**DQN (before):** Approximating Q and inferring the optimal policy,

![](_page_39_Figure_3.jpeg)

![](_page_39_Picture_4.jpeg)

**DQN (before):** Approximating Q and inferring the optimal policy,

![](_page_40_Figure_3.jpeg)

![](_page_40_Picture_4.jpeg)

**DQN (before):** Approximating Q and inferring the optimal policy,

![](_page_41_Figure_3.jpeg)

![](_page_41_Picture_4.jpeg)

**DQN (before):** Approximating Q and inferring the optimal policy,

![](_page_42_Figure_3.jpeg)

![](_page_42_Picture_4.jpeg)

### **Gradient Descent in Deep Neural Network**

Repeat until convergence

![](_page_43_Figure_2.jpeg)

 $1/29/18$ 

# Policy Gradient (PG): Training

![](_page_44_Figure_1.jpeg)

function REINFORCE Initialize  $\theta$ for episode  $\sim \pi_{\theta}$  ${s_i, a_i, r_i}_{i=1}^{T-1} \leftarrow \text{ } episode$ for  $t = 1$  to  $T-1$  $\nabla \leftarrow \nabla_{\theta} \log \pi_{\theta}(a_t | s_t) R_t$  $\theta \leftarrow \theta + \alpha \nabla$ return  $\theta$ 

- 1. Run a policy for a while
- 2. Increase probability of actions that lead to high rewards
- 3. Decrease probability of actions that lead to low/no rewards

# **Policy Gradient (PG): Training**

![](_page_45_Figure_1.jpeg)

function REINFORCE Initialize  $\theta$ for episode  $\sim \pi_{\theta}$  $\{s_i, a_i, r_i\}_{i=1}^{T-1} \leftarrow \text{episode}$ for  $t = 1$  to  $T-1$  $\nabla \leftarrow \nabla_{\theta} \log \pi_{\theta}(a_t | s_t) R_t$  $\theta \leftarrow \theta + \alpha \nabla$ return  $\theta$ 

- 1. Run a policy for a while
- 2. Increase probability of actions that lead to high rewards
- 3. Decrease probability of actions that lead to low/no rewards

## Policy Gradient (PG): Training

![](_page_46_Figure_1.jpeg)

function REINFORCE Initialize  $\theta$ for episode  $\sim \pi_{\theta}$  ${s_i, a_i, r_i}_{i=1}^{T-1} \leftarrow \text{ } episode$ for  $t = 1$  to  $T-1$  $\nabla \leftarrow \nabla_{\theta} \log \pi_{\theta}(a_t|s_t) R_t$  $\theta \leftarrow \theta + \alpha \nabla$ return  $\theta$ 

log-likelihood of action

 $\nabla_{\theta} \log \pi_{\theta}(a_t|s_t) R_t$ 

3. Decrease probability of actions that lead to low/no rewards

2. Increase probability of actions that lead to high

Calculate derivative to obtain the direction that gives a higher log-likihood of a\_t action at s\_t

reward

![](_page_46_Picture_8.jpeg)

rewards

1. Run a policy for a while

### The Game of Go

Aim: Get more board territory than your opponent.

![](_page_47_Picture_156.jpeg)

Greater number of legal board positions than atoms in the universe.

![](_page_47_Picture_4.jpeg)

![](_page_47_Picture_5.jpeg)

**lassachusetts Institute of Technology** 

### AlphaGo Approach

- Monte Carlo Tree Search (MCTS)
	- Balance exploitation/exploration (going deep on promising positions or exploring new underplayed positions)
- Use a neural network as "intuition" for which positions to expand as part of MCTS

![](_page_48_Figure_4.jpeg)

![](_page_48_Picture_5.jpeg)

For the full updated list of references visit: <https://selfdrivingcars.mit.edu/references> [170]

### Upper confidence bound (UCB)

Pick each node with probability proportional to:

![](_page_49_Figure_2.jpeg)

- probability is decreasing in the number of visits (explore)
- probability is increasing in a node's value (exploit)
- always tries every option once

### UCB1 Formula (Auer et al 2002)

- Name UCB stands for Upper Confidence Bound  $\overline{\phantom{a}}$
- Policy:  $\overline{\phantom{a}}$
- First, try each arm once  $1.$
- Then, at each time step:  $2.$ 
	- choose arm *i* that maximizes the UCB1 formula for 7 the upper confidence bound:

$$
\bar{x}_i + \sqrt{\frac{2 \ln(n)}{n_i}}
$$

![](_page_51_Figure_1.jpeg)

![](_page_51_Picture_2.jpeg)

![](_page_52_Figure_1.jpeg)

![](_page_53_Figure_1.jpeg)

![](_page_53_Picture_3.jpeg)

![](_page_54_Figure_1.jpeg)

![](_page_54_Picture_2.jpeg)

![](_page_55_Picture_1.jpeg)

![](_page_55_Picture_3.jpeg)

![](_page_56_Picture_0.jpeg)